# npctypes Documentation

Release 0.0.4+0.g0e379d7.dirty

John Kirkham

## Contents

| 1  | npctypes           | 3  |
|----|--------------------|----|
| 2  | Installation       | 5  |
| 3  | Usage              | 7  |
| 4  | API                | 9  |
| 5  | Contributing       | 13 |
| 6  | Indices and tables | 17 |
| Ρv | thon Module Index  | 19 |

Contents:

Contents 1

2 Contents

### npctypes

A Python package for working with NumPy arrays and ctypes arrays.

• Free software: BSD 3-Clause

• Documentation: https://npctypes.readthedocs.io.

### 1.1 Features

• TODO

### 1.2 Credits

This package was created with Cookiecutter and the nanshe-org/nanshe-cookiecutter project template.

|  | ).g0e379d7.dirty |  |  |
|--|------------------|--|--|
|  |                  |  |  |
|  |                  |  |  |
|  |                  |  |  |
|  |                  |  |  |
|  |                  |  |  |
|  |                  |  |  |
|  |                  |  |  |
|  |                  |  |  |
|  |                  |  |  |
|  |                  |  |  |
|  |                  |  |  |
|  |                  |  |  |
|  |                  |  |  |
|  |                  |  |  |
|  |                  |  |  |
|  |                  |  |  |
|  |                  |  |  |
|  |                  |  |  |

4

Installation

### 2.1 Stable release

To install npctypes, run this command in your terminal:

```
$ pip install npctypes
```

This is the preferred method to install npctypes, as it will always install the most recent stable release.

If you don't have pip installed, this Python installation guide can guide you through the process.

### 2.2 From sources

The sources for npctypes can be downloaded from the Github repo.

You can either clone the public repository:

```
$ git clone git://github.com/jakirkham/npctypes
```

Or download the tarball:

```
$ curl -OL https://github.com/jakirkham/npctypes/tarball/master
```

Once you have a copy of the source, you can install it with:

```
$ python setup.py install
```

| Documentation, Release |  |  |
|------------------------|--|--|
|                        |  |  |
|                        |  |  |
|                        |  |  |
|                        |  |  |
|                        |  |  |
|                        |  |  |
|                        |  |  |
|                        |  |  |
|                        |  |  |
|                        |  |  |
|                        |  |  |
|                        |  |  |
|                        |  |  |
|                        |  |  |
|                        |  |  |
|                        |  |  |
|                        |  |  |
|                        |  |  |
|                        |  |  |
|                        |  |  |
|                        |  |  |
|                        |  |  |
|                        |  |  |
|                        |  |  |
|                        |  |  |
|                        |  |  |
|                        |  |  |
|                        |  |  |
|                        |  |  |
|                        |  |  |
|                        |  |  |
|                        |  |  |
|                        |  |  |

| CH | $\Lambda$ | $\Box$ | $\Box$ | ≺ |
|----|-----------|--------|--------|---|
| UГ | ٦А        |        | П.     | u |

Usage

To use npctypes in a project:

import npctypes

8 Chapter 3. Usage

**API** 

### 4.1 npctypes package

#### 4.1.1 Submodules

#### npctypes.shared module

```
npctypes.shared.as_ndarray(*args, **kwds)
```

Context manager to provide NumPy ndarray views of NDArray instances.

#### **Parameters**

- **shape** (tuple of ints) **Shape** of the array to allocate.
- **dtype** (type) Type of the array to allocate.
- order (char or None) Order of the array ('C', 'F', or None). Defaults to None.

#### Returns

Custom Array instance allocated on the shared process heap.

Return type ctypes.Array

#### **Examples**

```
>>> a = ndarray((2,3), float)
>>> with as_ndarray(a) as nd_a:
... for i in range(nd_a.size):
... nd_a.flat[i] = i
...
... print(nd_a)
[[ 0. 1. 2.]
[ 3. 4. 5.]]
```

npctypes.shared.ndarray(shape, dtype, order=None)

Factory to generate N-D Arrays shared across process boundaries.

This creates a custom dynamic type (if one doesn't already exist) that is a ctypes. Array instance. If one does already exist, we reuse it so that things like type comparisons work. In addition to the typical properties that "ctypes. Array"s have, this tracks its number of dimensions, shape, and order ('C' or 'F' for C and Fortran respectively). Having this information allows us to easily construct a NumPy ndarray in other processes.

#### **Parameters**

- **shape** (tuple of ints) Shape of the array to allocate.
- **dtype** (*type*) Type of the array to allocate.
- order (char or None) Order of the array ('C', 'F', or None). Defaults to None.

#### Returns

Custom Array (NDArray) instance allocated on the shared process heap.

Return type ctypes.Array

#### **Examples**

```
>>> ndarray((2,3), float)
<npctypes.shared.NDArray_<f8_2d_2x3_C object at 0x...>
```

```
>>> ndarray((2,3), float, order='F')
<npctypes.shared.NDArray_<f8_2d_2x3_F object at 0x...>
```

#### npctypes.types module

```
npctypes.types.ctype(a_type)
```

Takes a numpy.dtype or any type that can be converted to a numpy.dtype and returns its equivalent ctype.

**Parameters**  $a_type(type)$  – the type to find an equivalent ctype to.

**Returns** the ctype equivalent to the dtype provided.

Return type (ctype)

#### **Examples**

```
>>> ctype(float)
<class 'ctypes.c_double'>
```

10 Chapter 4. API

```
>>> ctype(numpy.float64)
<class 'ctypes.c_double'>
```

```
>>> ctype(numpy.float32)
<class 'ctypes.c_float'>
```

```
>>> ctype(numpy.dtype(numpy.float32))
<class 'ctypes.c_float'>
```

```
>>> ctype(int)
<class 'ctypes.c_long'>
```

```
npctypes.types.get_ndpointer_type(a)
```

Takes a numpy.ndarray and gets a pointer type for that array.

**Parameters a** (ndarray) – the ndarray to get the pointer type for.

**Returns** the pointer type associated with this array.

**Return type** (PyCSimpleType)

#### **Examples**

```
>>> a = numpy.zeros((3, 4), dtype=float)
>>> a_ptr = get_ndpointer_type(a)
```

npctypes.types.tinfo(a\_type)

Takes a numpy . dtype or any type that can be converted to a numpy . dtype and returns its info.

**Parameters a\_type** (*type*) – the type to find info for.

**Returns** info about the type.

**Return type** (np.core.getlimits.info)

#### **Examples**

```
>>> tinfo(float)
finfo(resolution=1e-15, min=-1.7976931348623157e+308, max=1.7976931348623157e+308,

dtype=float64)
```

```
>>> tinfo(numpy.float32) finfo(resolution=1e-06, min=-3.4028235e+38, max=3.4028235e+38, dtype=float32)
```

```
>>> tinfo(complex)
finfo(resolution=1e-15, min=-1.7976931348623157e+308, max=1.7976931348623157e+308,

dtype=float64)
```

```
>>> tinfo(numpy.int32)
iinfo(min=-2147483648, max=2147483647, dtype=int32)
```

12 Chapter 4. API

## Contributing

Contributions are welcome, and they are greatly appreciated! Every little bit helps, and credit will always be given. You can contribute in many ways:

## **5.1 Types of Contributions**

#### 5.1.1 Report Bugs

Report bugs at https://github.com/jakirkham/npctypes/issues.

If you are reporting a bug, please include:

- Your operating system name and version.
- Any details about your local setup that might be helpful in troubleshooting.
- Detailed steps to reproduce the bug.

#### 5.1.2 Fix Bugs

Look through the GitHub issues for bugs. Anything tagged with "bug" and "help wanted" is open to whoever wants to implement it.

#### 5.1.3 Implement Features

Look through the GitHub issues for features. Anything tagged with "enhancement" and "help wanted" is open to whoever wants to implement it.

#### 5.1.4 Write Documentation

npctypes could always use more documentation, whether as part of the official npctypes docs, in docstrings, or even on the web in blog posts, articles, and such.

#### 5.1.5 Submit Feedback

The best way to send feedback is to file an issue at https://github.com/jakirkham/npctypes/issues.

If you are proposing a feature:

- Explain in detail how it would work.
- Keep the scope as narrow as possible, to make it easier to implement.
- Remember that this is a volunteer-driven project, and that contributions are welcome:)

#### 5.2 Get Started!

Ready to contribute? Here's how to set up *npctypes* for local development.

- 1. Fork the *npctypes* repo on GitHub.
- 2. Clone your fork locally:

```
$ git clone git@github.com:your_name_here/npctypes.git
```

3. Install your local copy into an environment. Assuming you have conda installed, this is how you set up your fork for local development (on Windows drop *source*). Replace "<*some version*>" with the Python version used for testing.:

```
$ conda create -n npctypesenv python="<some version>"
$ source activate npctypesenv
$ python setup.py develop
```

4. Create a branch for local development:

```
$ git checkout -b name-of-your-bugfix-or-feature
```

Now you can make your changes locally.

5. When you're done making changes, check that your changes pass flake8 and the tests, including testing other Python versions:

```
$ flake8 npctypes tests
$ python setup.py test or py.test
```

To get flake8, just conda install it into your environment.

6. Commit your changes and push your branch to GitHub:

```
$ git add .
$ git commit -m "Your detailed description of your changes."
$ git push origin name-of-your-bugfix-or-feature
```

7. Submit a pull request through the GitHub website.

## 5.3 Pull Request Guidelines

Before you submit a pull request, check that it meets these guidelines:

- 1. The pull request should include tests.
- 2. If the pull request adds functionality, the docs should be updated. Put your new functionality into a function with a docstring, and add the feature to the list in README.rst.
- 3. The pull request should work for Python 2.7, 3.4, 3.5, and 3.6. Check https://travis-ci.org/jakirkham/npctypes/pull\_requests and make sure that the tests pass for all supported Python versions.

### 5.4 Tips

To run a subset of tests:

\$ python -m unittest tests.test\_npctypes

| and the December of the Delegation of the Control of the Control o |
|----------------------------------------------------------------------------------------------------|
| npctypes Documentation, Release 0.0.4+0.g0e379d7.dirty                                                                                                    |
|                                                                                                    |
|                                                                                                    |
|                                                                                                    |
|                                                                                                    |
|                                                                                                    |
|                                                                                                    |
|                                                                                                    |
|                                                                                                    |
|                                                                                                    |
|                                                                                                    |
|                                                                                                    |
|                                                                                                    |
|                                                                                                    |
|                                                                                                    |
|                                                                                                    |
|                                                                                                    |
|                                                                                                    |
|                                                                                                    |
|                                                                                                    |
|                                                                                                    |
|                                                                                                    |
|                                                                                                    |
|                                                                                                    |
|                                                                                                    |
|                                                                                                    |
|                                                                                                    |
|                                                                                                    |
|                                                                                                    |

## Indices and tables

- genindex
- modindex
- search

| npctypes Documentation, Release 0.0.4+0.g0e379d7.dirty |
|--------------------------------------------------------|
|                                                        |
|                                                        |
|                                                        |
|                                                        |
|                                                        |
|                                                        |
|                                                        |
|                                                        |
|                                                        |
|                                                        |
|                                                        |
|                                                        |
|                                                        |
|                                                        |
|                                                        |
|                                                        |
|                                                        |
|                                                        |
|                                                        |
|                                                        |
|                                                        |
|                                                        |
|                                                        |
|                                                        |
|                                                        |
|                                                        |

## Python Module Index

### n

npctypes,9 npctypes.shared,9 npctypes.types,10

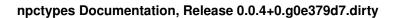

20 Python Module Index

### Index

```
A

as_ndarray() (in module npctypes.shared), 9

C

ctype() (in module npctypes.types), 10

G

get_ndpointer_type() (in module npctypes.types), 11

N

ndarray() (in module npctypes.shared), 10
npctypes (module), 9
npctypes.shared (module), 9
npctypes.types (module), 10

T

tinfo() (in module npctypes.types), 11
```